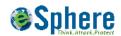

## Mobile Application Security Review - Checklist

| Platform    | Check                                    | Description                                 | Status |
|-------------|------------------------------------------|---------------------------------------------|--------|
| Data Protec | tion                                     |                                             |        |
| All         | Local storage                            | Look for files and directories under the    |        |
|             |                                          | application directory to check for any      |        |
|             |                                          | sensitive information                       |        |
|             |                                          | Look at the plist file to check for any     |        |
| iOS         | plist files                              | sensitive information                       |        |
| All         | Check Keyboard cache                     | Monitor keyboard cache file                 |        |
| iOS         |                                          | Browse application, press home button       |        |
|             | Check snapshots                          | before checking this                        |        |
| All         | Check ClipBoard                          | Verify clipboard file for any changes       |        |
| All         | Check SQLite Database file               | Look for SQL files (Usual extensions are    |        |
|             |                                          | either .sqlite or .db or .sqlitedb)         |        |
| All         | Log Files                                | Check crash reports, application log files  |        |
|             |                                          | and device log files to check for sensitive |        |
|             |                                          | information stored in log files             |        |
| All         | SQL Injection against local DB           | Check database log files to see types of    |        |
|             | file                                     | queries used in the application.            |        |
| Android     | Check "debuggable" flag in manifest file | Check debuggable flag is true/false         |        |
| Session Mar | nagement                                 |                                             |        |
| iOS         | Cookie.binarycookies file                | Extract cookies from                        |        |
|             |                                          | cookies.binarycookies file to verify what   |        |
|             |                                          | application is storing in cookie            |        |
| iOS         | Extract data from keychain file          | Use keychain dumper to extract keys from    |        |
|             |                                          | the keychain to verify what application is  |        |
|             |                                          | stored in keychain file                     |        |
| Privacy     |                                          |                                             |        |
| iOS         | Does application run in the              | Check info.plist for "application does not  |        |
|             | background                               | run in background flag"                     |        |
| iOS         | Information in PUSH calls                | Check what information is sent in Push      |        |
|             |                                          | calls                                       |        |
| iOS         | Does application gather                  | Check whether the application gathers       |        |
|             | personal information                     | UDID or location tracking                   |        |
| Android     | Does application gather                  | Look for usage of "Build" class in the      |        |
|             | personal information                     | application                                 |        |
| iOS         | Check for third party call               | Look for a pattern in the binary to see if  |        |
|             |                                          | an application is making any third party    |        |
|             |                                          | calls                                       |        |
| All         | Remembering information in               | Check sensitive fields to check whether     |        |

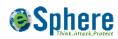

|             | sensitive fields               | autocompletion and remember values        |  |
|-------------|--------------------------------|-------------------------------------------|--|
|             |                                | options are enabled/disabled              |  |
| Reverse en  | gineering                      |                                           |  |
| iOS         | Is binary encrypted            | Use otool to check whether files are      |  |
|             |                                | encrypted                                 |  |
| iOS         | Run binary in gdb to check for | Run binary in debugger to check any       |  |
|             | sensitive calls                | unsafe API calls                          |  |
| Android     | Decompile binary               | Decompile binary and look for any unsafe  |  |
|             |                                | API calls                                 |  |
| Network Co  | onnection                      |                                           |  |
| All         | Check network connection from  | Check what type of connections is made    |  |
|             | the application                | from the application                      |  |
| All         | Check SSL handling             | Check how the application is handling SSL |  |
|             |                                | certificate                               |  |
| Client Side | web exploitation               |                                           |  |
| All         | WebView control                | Check whether the application uses        |  |
|             |                                | webView control                           |  |
| Logging     |                                |                                           |  |
| All         | Check what information         |                                           |  |
|             | applications logs              |                                           |  |